LEMBAR KERJA PESERTA DIDIK MEKANIKA TEKNIK

# MENYUSUN GAYA PADA STRUKTUR BANGUNAN

Menganalisis dan menghitung sususn gaya Koliner,Konkruen dan Non Konkruen

Disusun:

## TRI BEKTI HANDAYANI NIM 20528299012 PRODI TEKNIK BANGUNAN - PPG

PROGRAM PENDIDIKAN PROFESI GURU DALAM JABATAN 2020

UNIVERSITAS NEGERI YOGYAKARTA

## **LEMBAR KERJA PESERTA DIDIK**

## **I. Identitas Sekolah**

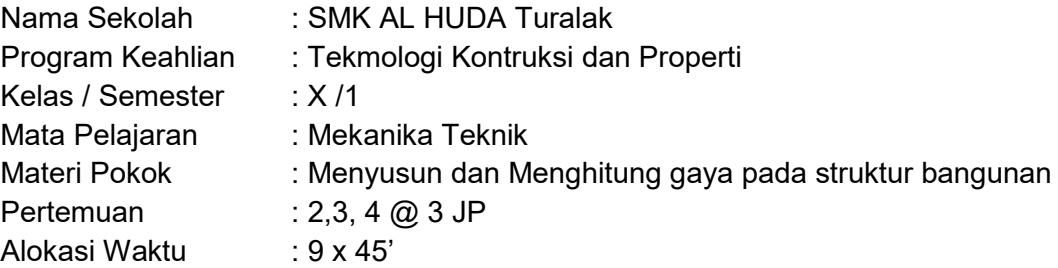

## **II. Indikator Pencapaian Kompetensi**

- 3.4.2 Menganalisis susunan gaya yang koliner
- 3.4.3 Menganalisis susunan gaya yang konkruen
- 3.4.4 Menganalisis susunan gaya yang tidak konkruen
- 4.4.2 Menghitung susunan gaya yang koliner
- 4.4.3 Menghitung susunan gaya yang konkruen
- 4.4.4 Menghitung susunan gaya yang tidak konkruen

## **III. Tujuan Pembelajaran**

- 1. Sikap percaya bahwa keseimbangan sebagai ciptaan Tuhan.
- 2. Mensyukuri keseimbangan sebagai ciptaan Tuhan yang berguna dalam perencanaan struktur bangunan.
- 3. Memiliki rasa ingin tahu dan mengembangkan pemahaman mengenai gaya gaya dalam dalam struktur bangunan
- 4. Menunjukkan ketekunan dalam mengikuti pembelajaran dan bertanggungjawab dalam tahapan pembelajaran.
- 5. Bekerja dengan baik dan saling menghargai hasil pekerjaan secara individu maupun berkelompok.
- 6. Menganalisis susunan gaya yang koliner searah dan berlawanan arah secara grafis dan analisisdengan teliti secara mandiri dan kelompok
- 7. Menghitung susunan gaya yang koliner yang searah dan tidak searah secara grafis dan analisisdengan teliti secara mandiri dan kelompok
- 8. Menganalisis susunan gaya yang konkruen yang sejajar secara grafis dan analisisdengan teliti secara mandiri dan kelompok
- 9. Menghitung susunan gaya yang konkruen yang sejajar secara grafis dan analisisdengan teliti secara mandiri dan kelompok
- 10. Menganalisis susunan gaya yang konkruen tidak sejajar secara grafis dan analisisdengan teliti secara mandiri dan kelompok
- 11. Menghitung susunan gaya yang konkruen yang tidak sejajar secara grafis dan analisis dengan teliti secara mandiri dan kelompok
- 12. Menyajikan tugas hasil analisis perhitungan tentang konsep dan penerapan gaya kongruen seajajr dan tidak sejajar pada struktur bangunan

## **IV. Petunjuk Penggunaan**

Lembar Kerja Peserta Didik (LKPD) ini akan membantu belajar dengan mudah dan menyenangkan melalui berbagai aktivitas baik dalam maupun luar kelas. Agar kalian mudah mempelajari materi dalam LKPD ini ikuti langkah-langkah berikut:

- 1. Baca baik-baik materi pelajaran dan petunjuk kerja yang ada di LKPD ini. Kalian juga dapat menggunakan sumber buku lain atau sumber belajar lain untuk memperkaya wawasan.
- 2. Jika ada yang kurang jelas, tanyakan kepada bapak/ibu guru.
- 3. Jika masih belum jelas dengan jawaban yang ada silahkan untuk mempelajari bahan ajar yang diberikan guru pada kegiatan pembelajarn atau mencari informasi melalui internet ,sumber bacaan lain yang relevan dengan materi yang sedang dipelajari
- 4. Kerjakanlah setiap tugas yang ada dalam LKPD (ditandai dengan warna kalimat merah) dengan semangat dan sungguh-sungguh.
- 5. Tulislah jawaban pada setiap soal yang ada di LKPD kalian pada lembar jawaban yang ada dan diskusikan jawaban sementara kalian secara berkelompok.

## **V. Uraian Materi**

## **PENDAHULUAN**

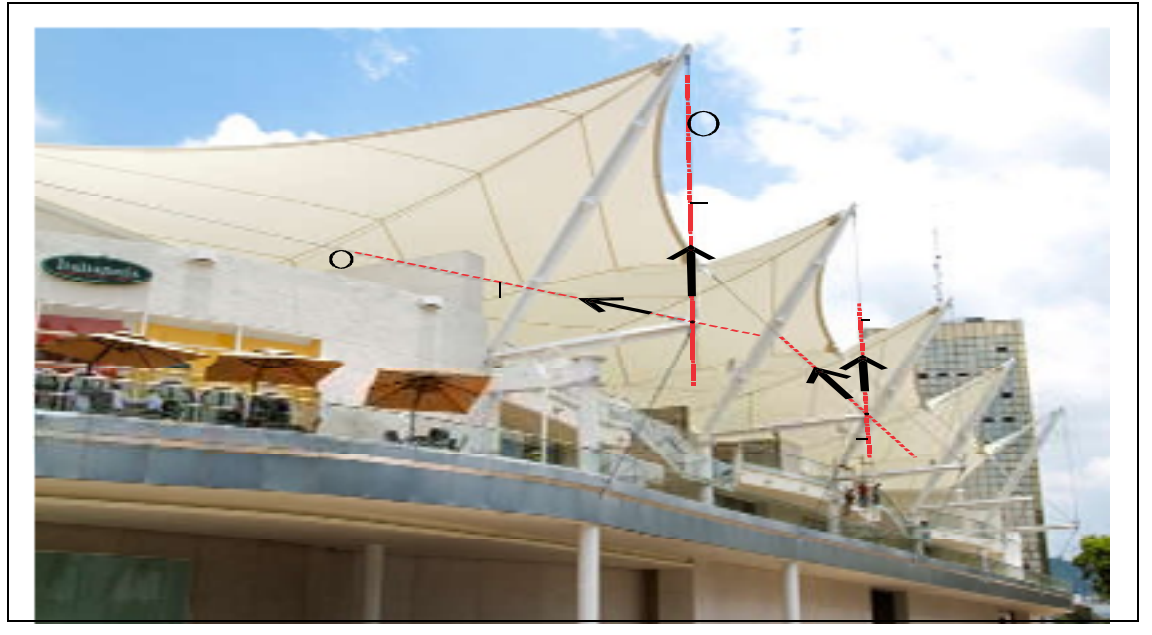

## Gambar 1.

Setelah mempelajari materi sebelumnya tentang apa itu gaya, dan bagaimana sifat-sifat gaya seperti memiliki titik tangkap, memiliki arah dan besaran, maka selanjutnya kalian akan mempelajari tentang komposisi gaya. Dalam suatu struktur mungkin bekerja lebih dari satu gaya dan susunannya juga bermacam-macam. Untuk mengenalkan sebagian kemungkinan susunan gaya dalam struktur bangunan, perhatikan beberapa gambar yang akan di gambarkan berikut. Perhatikan Gambar 1 merupakan sebuah konstruksi membran yang memiliki beberapa kabel yang ikut memberikan kestabilan pada struktur membran tersebut.

Ketika garis kerja Gambar 1 adalah. Contoh penerapan gaya kolinier dalam konstruksi struktur tersebut bekerja sebuah gaya, katakanlah sebuah gaya yang timbul akibat hembusan angin, hembusan angin tersebut memberikan gaya luar terhadap struktur membran tersebut. Akibat gaya luar tersebut, struktur membran meberikan respon berupa gaya dalam sebagai akibat adanya gaya luar. Kita tinjau pada kabel yang diberi notasi 1 dan 2. Jika tegangan tali ditinjau dari titik A, maka kabel 1 mengalami tegangan tali sebesar F1 dan kabel 2 mengalami tegangan tali sebesar F2 dengan arah seperti pada Gambar 1 diatas . Jika kita tinjau gaya F1 memiliki garis kerja yang berpotongan dengan garis kerja gaya F2 di titik A. Gaya tegangan tali tersebut merupakan salah satu contoh gaya yang konkuren. Berdasarkan gambaran tadi coba F1

Diskusikan bersama teman sebangku apa yang dimaksud dengan gaya konkuren menurut kalian?

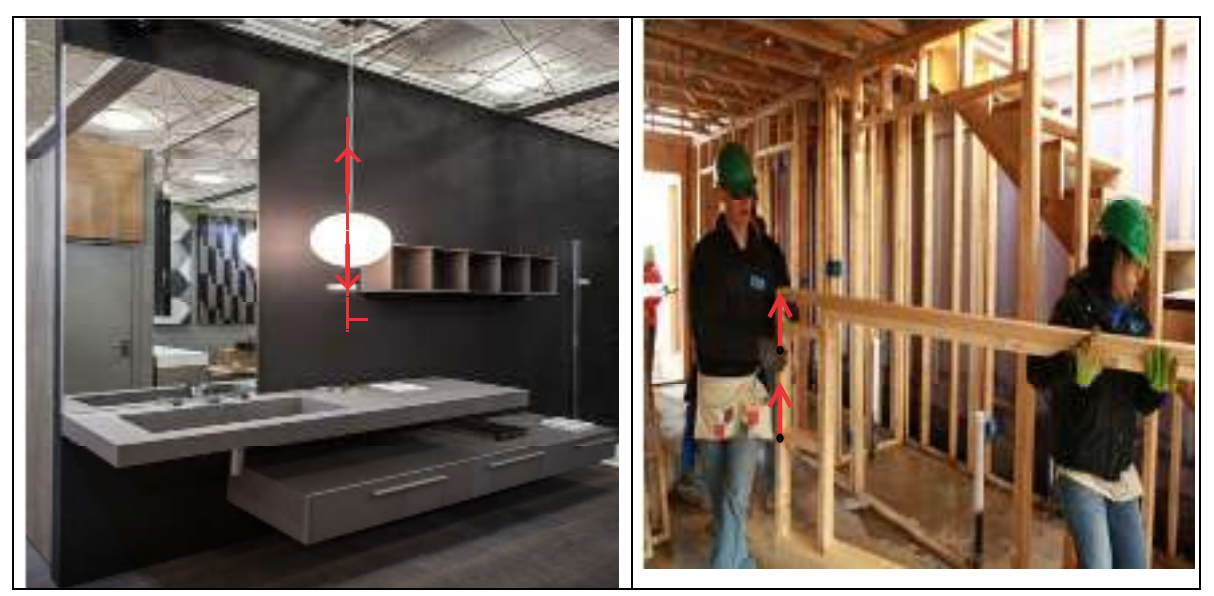

Gambar 2. Gambar 3.

Setelah itu kita akan mengetahui salah satu contoh susunan gaya yang mungkin terjadi. Lihat Gambar 2 . Kita lihat ada lampu yang digantung dengan sebuah kabel yang dihubungkan ke langit-langit. Lampu yang digantung tersebut memiliki berat. Karena lampu tersebut memiliki berat, maka lampu tersebut memiliki arah gaya ke bawah sebagai akibat dari pengaruh gaya gravitasi (gaya berat F2). Kemudian kita lihat lampu tersebut di gantungkan dengan seutas kabel agar tidak jatuh kebawah. Karena kabel tersebut menahan gaya berat dari lampu, maka kabel tersebut mengalami tegangan tali yang jika kita tinjau dari lampu memiliki arah gaya yang berlawanan dengan arah gaya berat lampu tersebut (F1). Gaya F1 dan F2 tersebut memiliki garis kerja yang terletak pada satu garis lurus. Susunan gaya seperti ini disebut dengan gaya kolinier.

Berdasarkan gambaran tadi coba diskusikan bersama teman sebangku apa yang dimaksud dengan garis kerja Gambar 2. Sebuah lampu yang digantungkan dengan seutas kabel sering kita jumpai dan merupakan salah satu contoh gaya yang kolinier. gaya kolinier menurut kalian? Kemudian kita lihat Gambar 3 . Dalam mempelajari materi gaya lebih lanjut kita akan mempelajari tentang kesetaraan gaya. Bersama teman sebangkumu amati Gambar 3 berikut. Kita melihat pekerja laki-laki sedang mengangkat kusen kayu yang artinya pekerja tersebut memberikan gaya terhadap kusen tersebut (F1) kearah atas dan memiliki titik tangkap gaya di titik A. Jika pekerja tersebut mengubah titik tangkap gayanya di titik B (dengan mengubah letak ia memegang kusen tersebut dari titik A ke titik B) dengan besar gaya yang sama sebesar F1 serta arah gaya yang sama (mengarah ke atas), Apakah pengaruhnya terhadap kusen tersebut berbeda apakah masih sama seperti ketika memiliki titik tangkap di titik A atau tidak? Berdasarkan contoh tersebut, coba definisikan apa yang dimaksud dengan kesetaraan gaya

### **Tugas Kelompok Ayo uji pemahaman kalian!**

1. Setelah kalian berdiskusi sebelumnya tentang apa itu gaya kolinier, gaya konkuren, dan gaya yang setara coba kalian bentuk kelompok berjumlah 4 orang. Kemudian cari contoh peristiwa atau benda atau apapun yang menerapan gaya kolinier, gaya konkuren serta gaya yang setara masing-masing satu. Dokumentasikanlah yang kalian dapatkan, kemudian analisislah mengapa hasil dokumentasi kalian tersebut menerapkan gaya kolinier, gaya konkuren dan gaya yang setara. Presentasikan di depan kelas dan diskusikan dengan teman sekelas kalain di dampingi guru!

2. Coba kalian buat kesimpulan, apa dampak positif dan negatif mempelajari gaya kolinier, gaya konkuren dan gaya yang setara bagi kalian yang kelak akan bekerja di bidang konstruksi. Coba diskusikan dengan teman sekelas di dampingi guru !

Tulislah jawaban kalian di lembar yang sudah disediakan!

Untuk membantu kalian dalam menjawab silahkan lihta video pembelajaran https://youtu.be/wwBfkmWMTlE

............................................................................................................................................... ............................................................................................................................................... ............................................................................................................................................... ............................................................................................................................................... ............................................................................................................................................... .............................................................................................................................................. ............................................................................................................................................... ............................................................................................................................................... ............................................................................................................................................... ............................................................................................................................................... ............................................................................................................................................... .............................................................................................................................................. ............................................................................................................................................... ............................................................................................................................................... ............................................................................................................................................... ............................................................................................................................................... ............................................................................................................................................... ..............................................................................................................................................

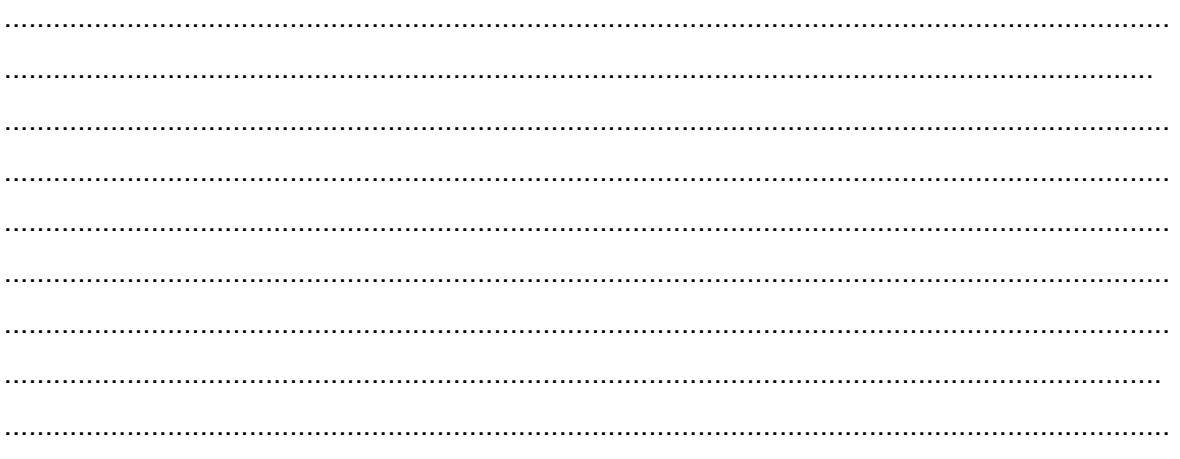

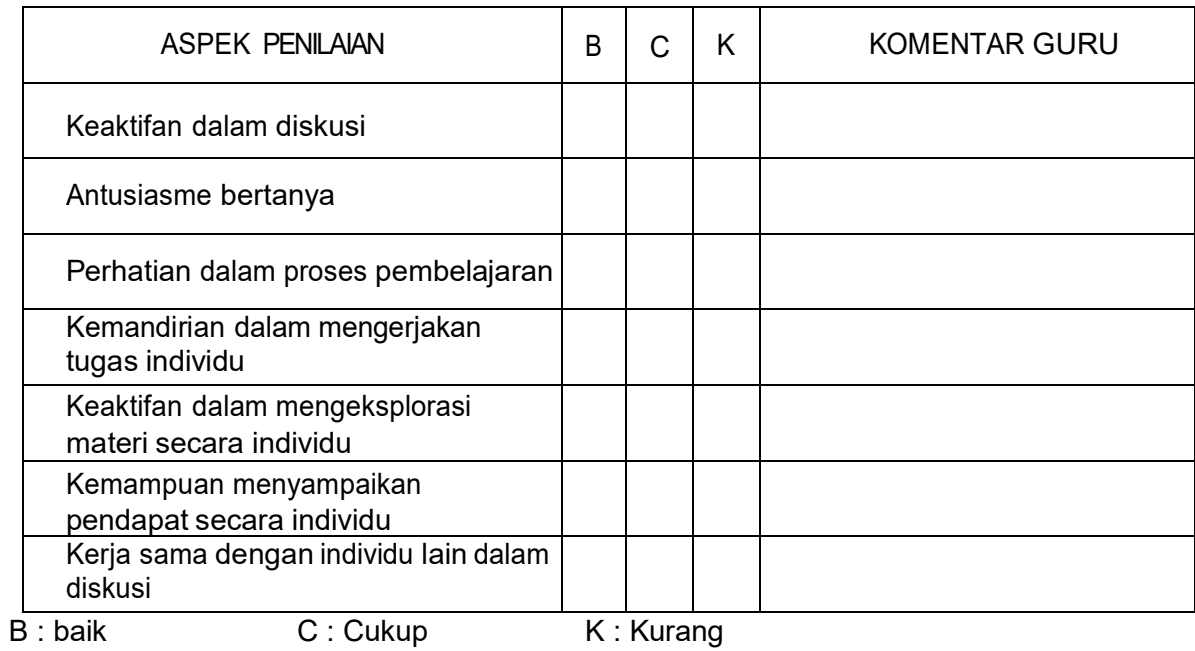

## KEGIATAN BELAJAR 4.2. Menyusun Gaya Koliner

## 1. Menyusun Gaya yang Kolinier

Istilah lain menyusun gaya adalah memadu gaya atau mencari resultan gaya. Pada prinsipnya gaya-gaya yang dipadu harus setara (ekuivalen) dengan gaya resultannya

a) Menyusun Gaya yang Kolinier yang Satu Arah

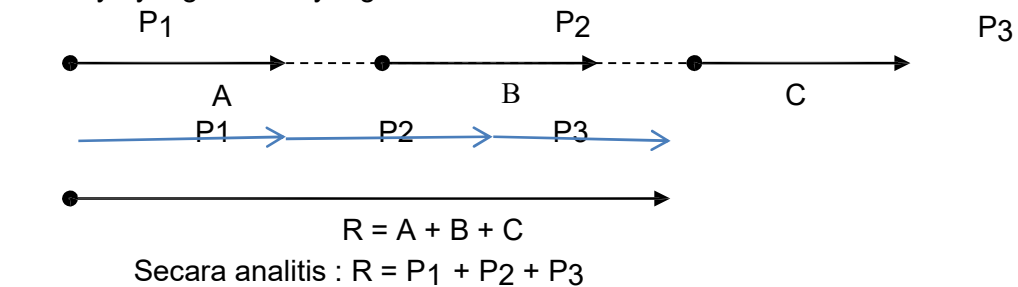

b) Menyusun Gaya yang Kolinier dengan Arah Berlawanan

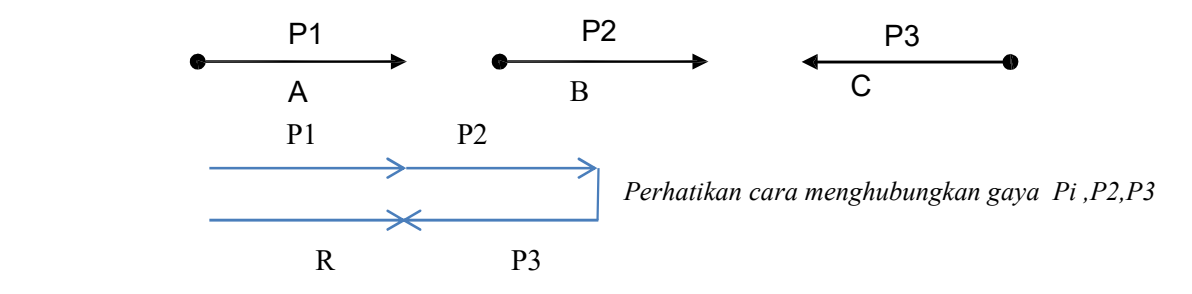

Secara analitis :  $R = P_1 + P_2 - P_3$ 

## **Tugas Mandiri Soal Latihan Kegiatan Belajar 2**

- 1. Jika untuk membuat lima buah gaya pada satu garis kerja berurut-turut besarnya 5 kN kekanan, 7 kN ke kanan , 12 kN ke kiri , 8 kN kekanan dan 4 kN kekiri .Hitunglah resultan dari gaya-gaya tersebut dengan cara
	- a. Secara grafis dengan skala 1 : 1
	- b. Secara analisis

## Petunjuk untuk menjawab soal san skor penilaian soal a

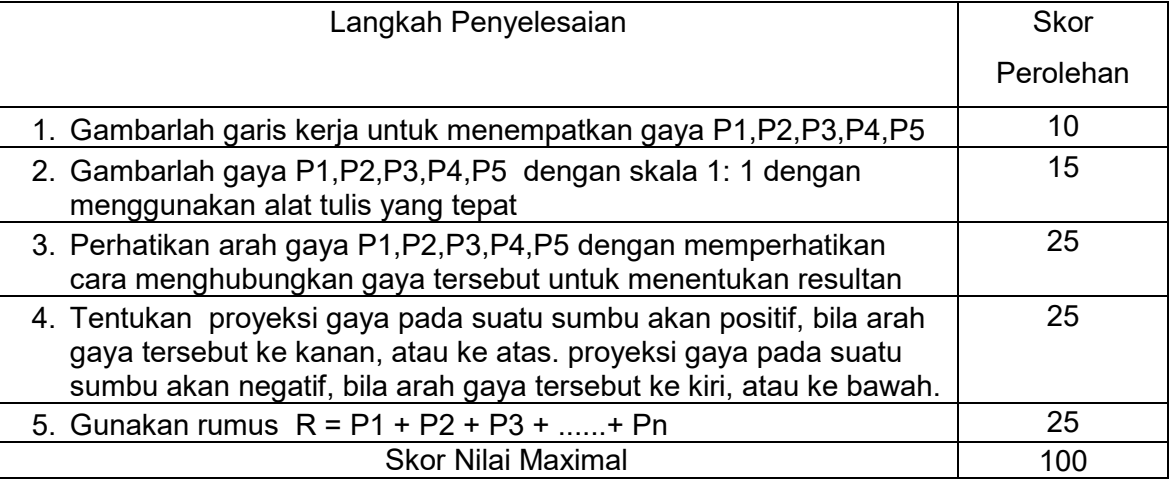

6. Untuk lebih jelas buka modul dan lihat video pembelajaran https://youtu.be/e1I-O735XsI

............................................................................................................................................... ............................................................................................................................................... ............................................................................................................................................... ............................................................................................................................................... .............................................................................................................................................. ............................................................................................................................................... ............................................................................................................................................... ............................................................................................................................................... ...............................................................................................................................................

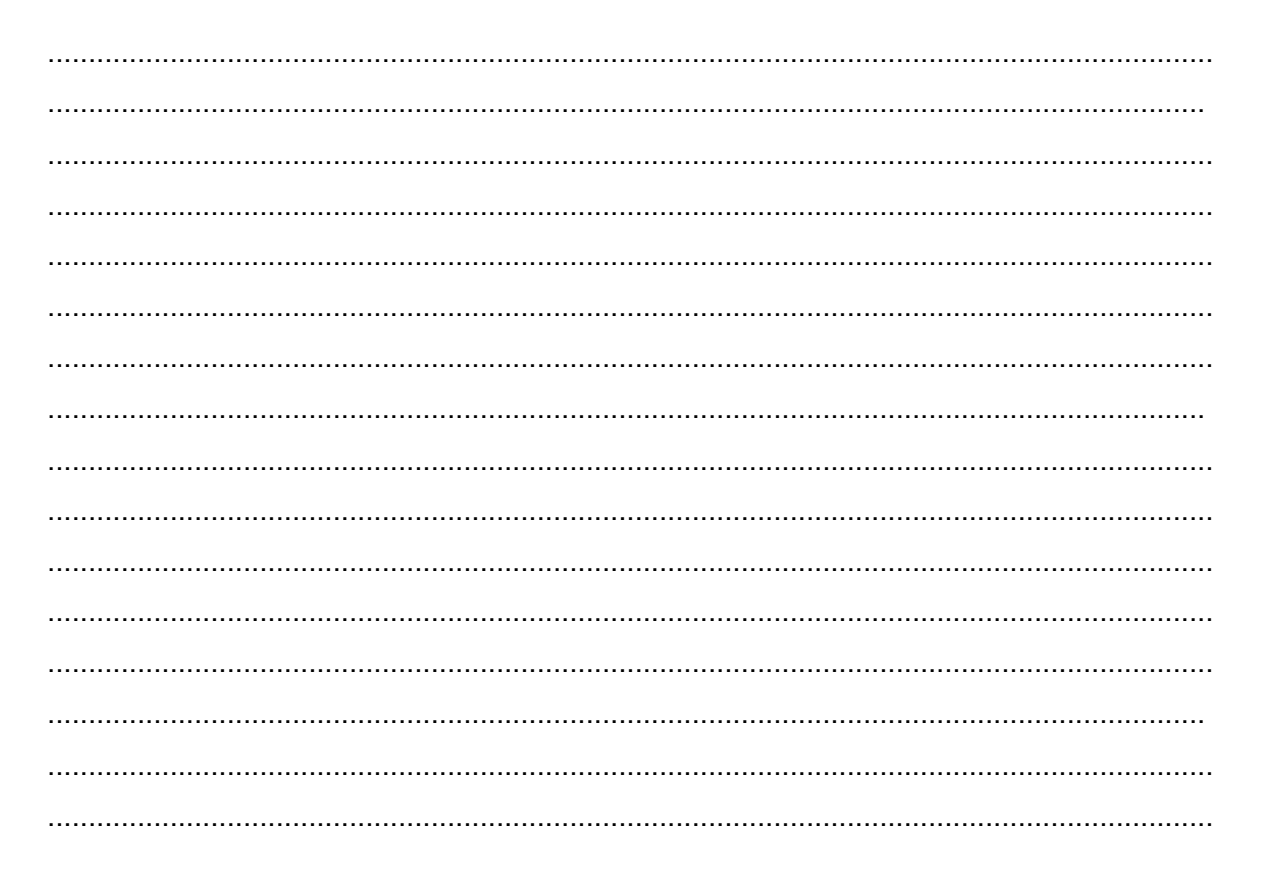

## KEGIATAN BELAJAR 4.3. Menyusun Gaya Konkruen

## 1. Menyusun Dua Gaya yang Konkuren

Secara grafis, gaya Resultan dapat ditentukan dengan menggunakan jajaran genjang gaya atau segitiga gaya.

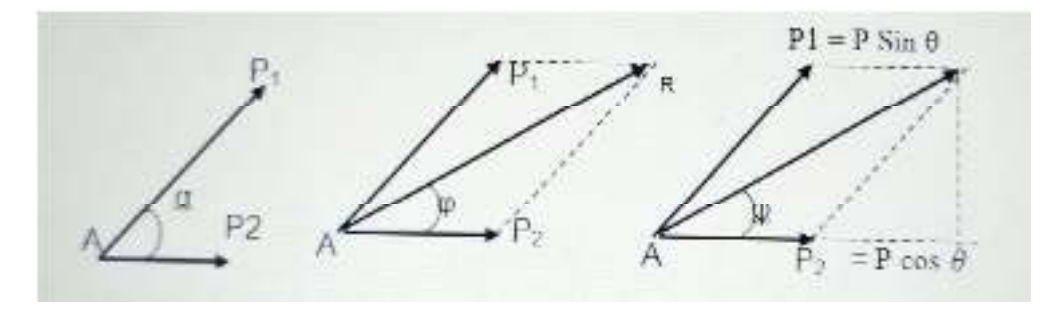

Gambar 17. Vektor Jajaran genjang Gambar

Menetukan arah sudut adalah Arc t $g \theta = \frac{\Sigma P y}{\Sigma P x}$ 

Besarnya resultan gaya adalah :  $R = \sqrt{\Sigma P1^2 + \Sigma P2^2 - 2 P1 P2 \cdot cos\theta}$ .

## 2. Menyusun Beberapa Gaya Konkuren

## a. Secara grafis,

Gaya resultan dapat ditentukan dengan cara:

- jajaran genjang gaya dan atau
- segi banyak.

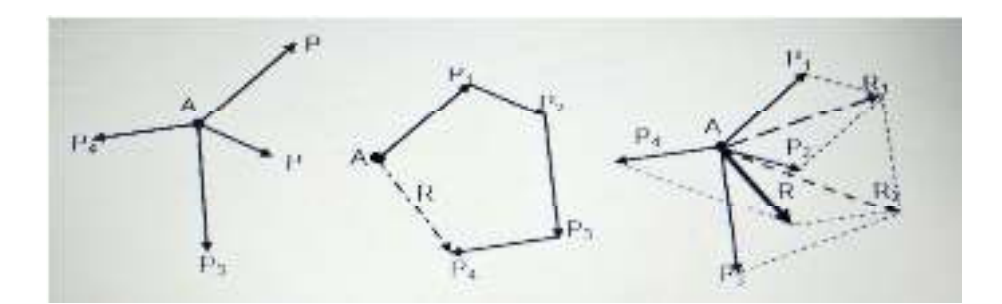

Gambar 18 . Mencari resultan dengan cara segi banyak

#### **b. Secara Analitis**

Gaya-gaya yang akan dicari resultannya diuraikan dalam arah sumbu X dan sumbu Y. Titik tangkap gaya-gaya harus dilalui oleh kedua sumbu tersebut. Sumbu X dapat horisontal ataupun miring. Dipilih mana yang memudahkan perhitungan. Yang penting kedua sumbu itu saling tegak lurus.

Cara analitis ini ada juga yang menyebutnya sebagai metode proyeksi vektor gaya, karena menggunakan konsep bahwa proyeksi resultan dari vektor gaya pada setiap sumbu adalah sama dengan jumlah aljabar proyeksi masing-masing komponennya pada sumbu yang sama.

Perhatikan gambar di bawah ini (gambar 25). Dalam gambar 25 dipilih sumbu X horisontal dan sumbu Y vertikal. P1 diuraikan menjadi X1 = P1 cos α1 dan Y1 = P1 sin α1; P2 diuraikan menjadi X2 = P2 cos α2 dan Y2 = P2 sin α2 dan seterusnya sehingga P<sub>n</sub> diuraikan menjadi X<sub>n</sub> = P<sub>n</sub> cos α<sub>n</sub> dan Y<sub>n</sub> = P<sub>n</sub> sin α<sub>n</sub>.

Jadi diperoleh :

Xr= P1 cos α1 + P2 cos α2 + …… + Pn cos αn

atau secara umum ditulis : Xr =Σ Pn cos αn

Dengan cara yang sama diperoleh : Yr = Σ Pn sin αn

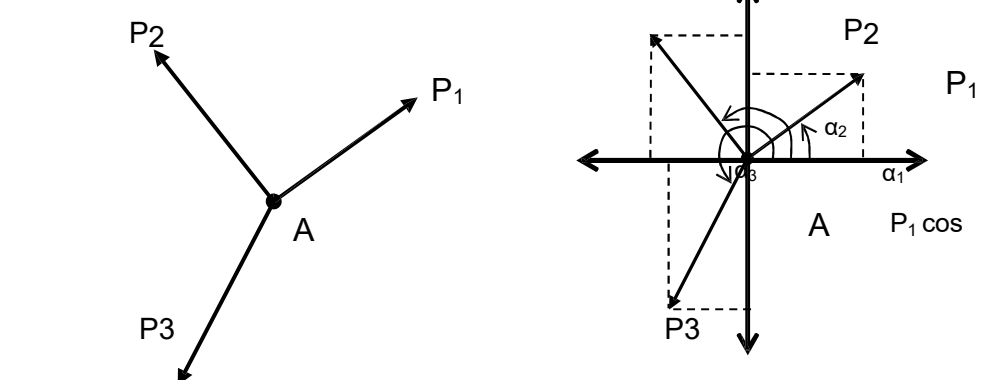

Gambar 19 menguaraian gaya P 1,P2,P3

Besarnya Resultan :  $R = \sqrt{X_r^2 + Y_r^2}$ 

Arah resultan : *Arc tan*  $\alpha = \frac{Y_r}{X_r}$ 

#### **Contoh Soal dan Penyelesaian :**

1. Diketahui gaya-gaya konkuren seperti gambar 20 dibawah ini. P1 = 15 kN,  $P_2$  = 20 kN,  $P_3$  = 25 kN dan  $P_4$  = 30 kN. Gaya-gaya tersebut masingmasing membentuk sudut α $_{1}$  = 30 $^{0}$ , α $_{2}$  = 135 $^{0}$ ,  $\,$  α $_{3}$  = 240 $^{0}$  dan α $_{4}$  = 315 $^{0}$ . Ditanyakan besar dan arah resultan.

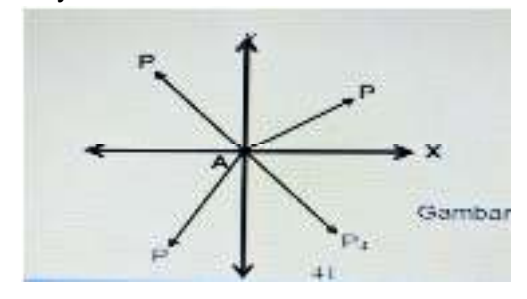

Penyelesaian : Cara analitis :

Misalnya sumbu X dan Y dibuat horisontal dan vertikal. Untuk memudahkan hitungan dibuat tabel sebagai berikut :

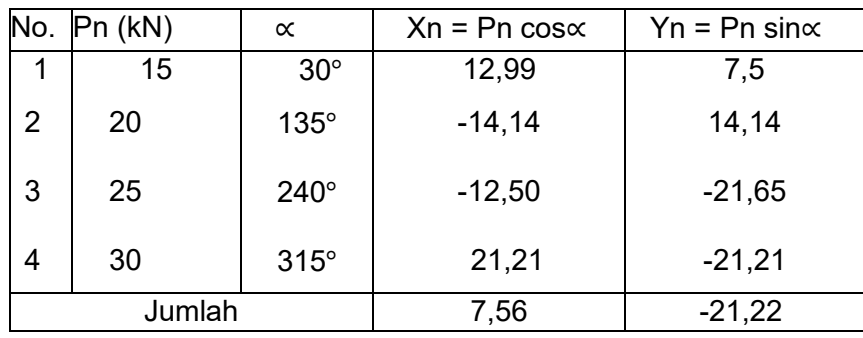

Besarnya resultan :  $R = \sqrt{(7.56)^2 + (-21.22)^2} = 22.53$  kN

Arah resultan : *Arc tan*  $\alpha = \frac{Y_n}{X_n} = \frac{-21.22}{7.56}$  $\frac{21,22}{7,56}$  = 70° 23 "26' ( di kuadaran 1) atau 290°36"34′ (di kuadaran 4)

Cara grafis :

Menggunakan segi banyak gaya. denagn Skala gaya : 1 cm = 5 kN

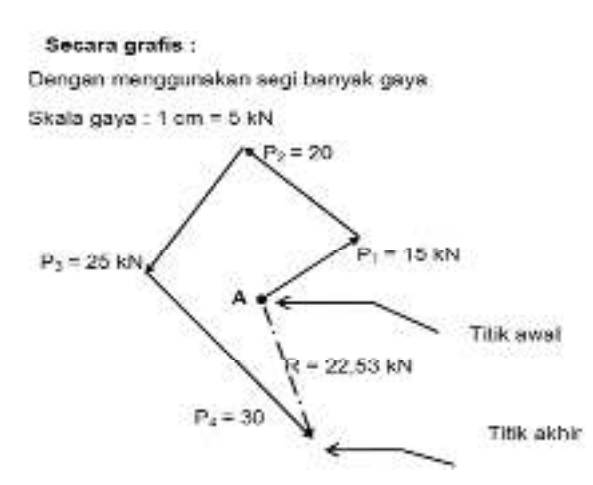

## **Tugas Mandiri Soal Latihan Kegiatan Belajar 2**

1. Tentukan resultan dari komposisi gaya-gaya dan arahnya pada gambar di bawah ini.secara grafis dengan skla 1 : 1 dan buktikan secara analisis besarnya relustan yang sudah kalian buat grafikny! ( nilai 100 )

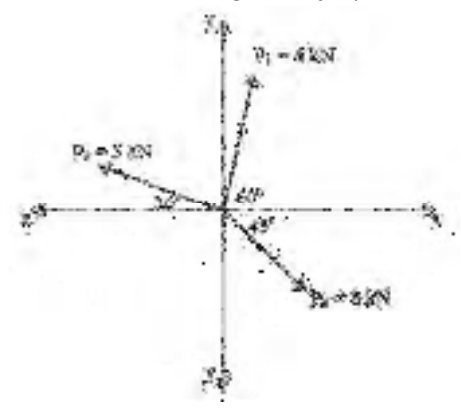

Petunjuk penyelesain soal dan skor penilaian

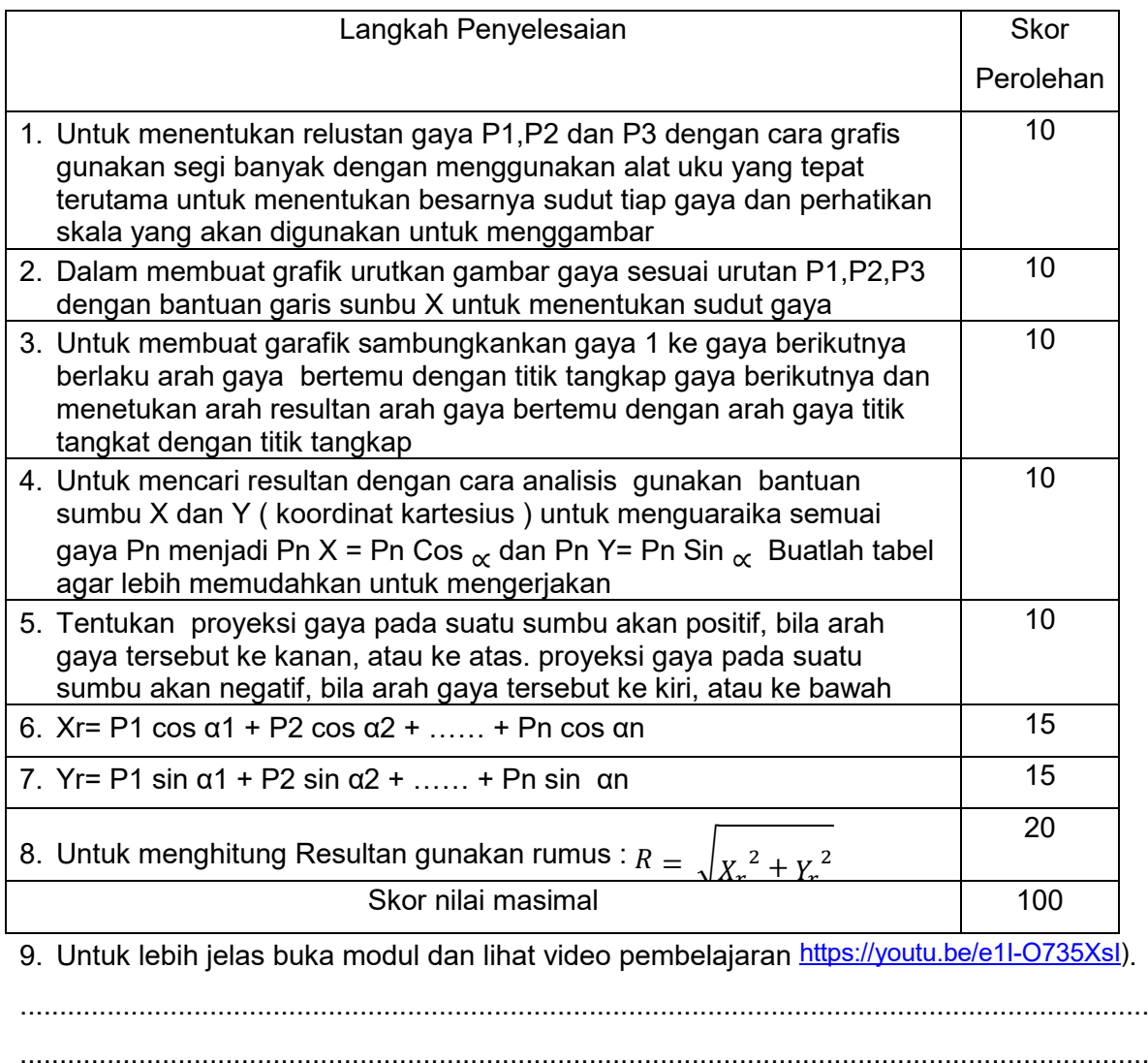

...............................................................................................................................................

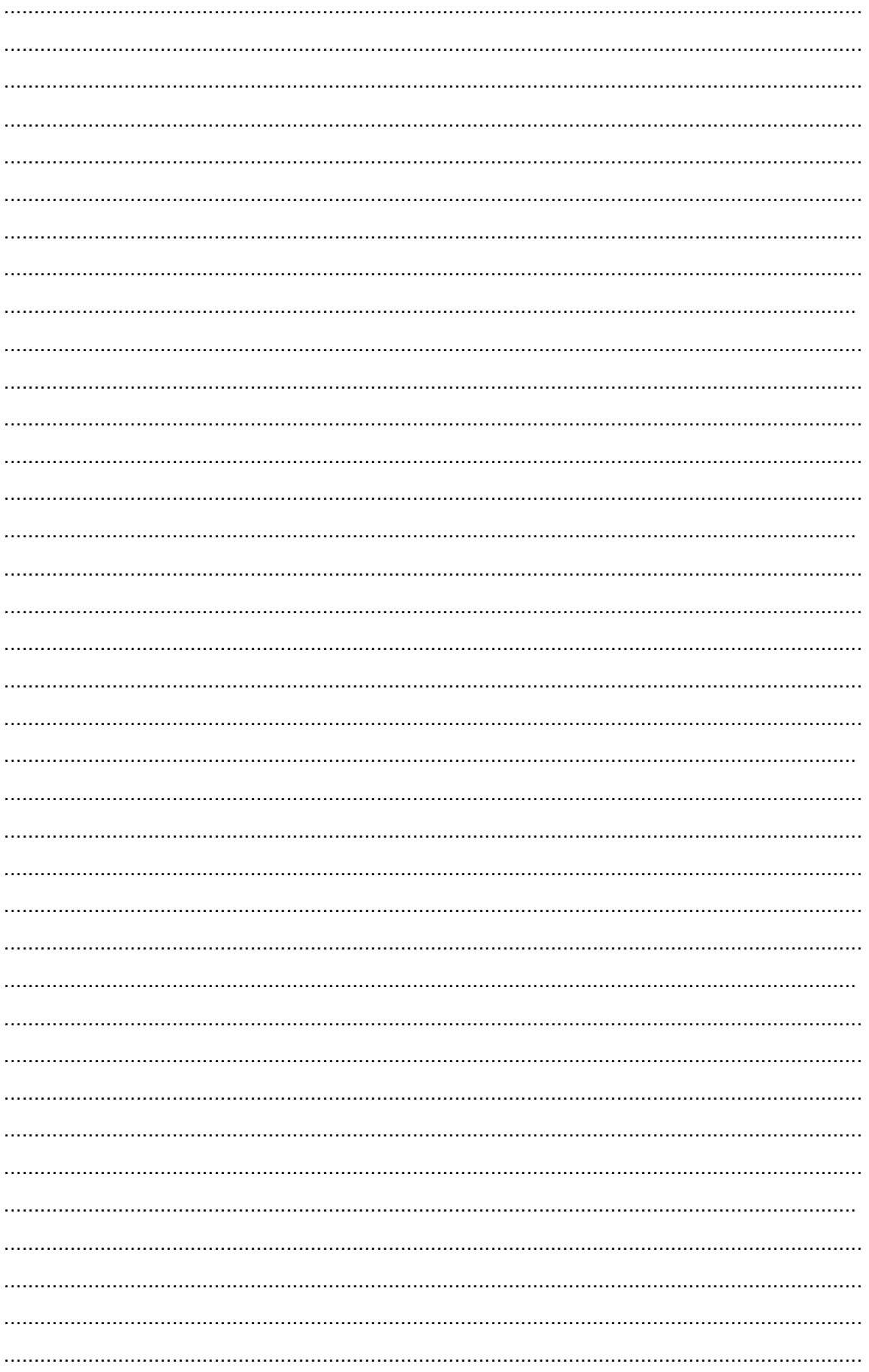

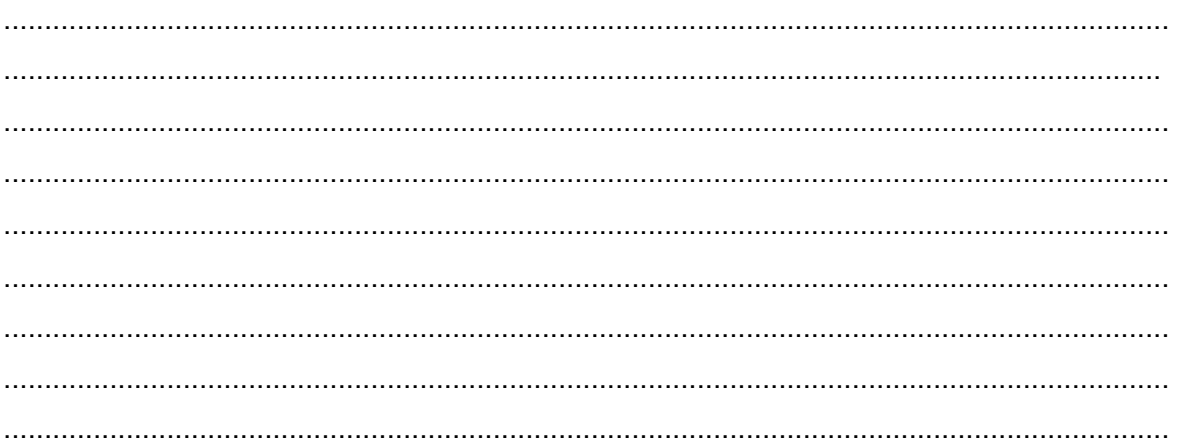

## **KEGIATAN BELAJAR 4.4 . Menyusun Gaya Tidak Konkruen**

## A. **Memadu dua buah gaya yang sejajar**.

Dalam memadu gaya yang tidak konkuren, ada tiga hal yang akan dicari yaitu : besar, arah, letak resultannya.

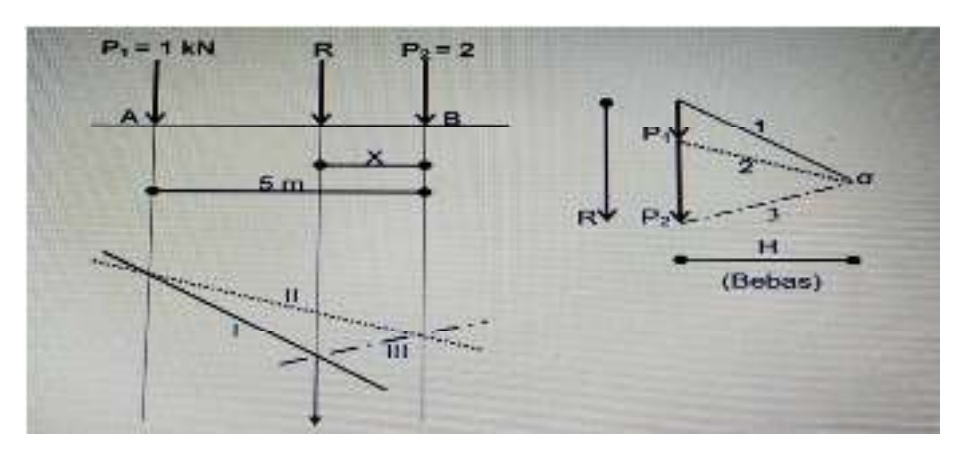

Gambar Gaya gaya tidak konkruen arah sejajar

## a. Secara grafis

dapat dilakukan dengan menggunakan lukisan kutub. Langkah melukis sebagai berikut :

- 1. Tentukan skala gaya dan skala jarak.
- 2. Gambarlah gaya P1 dan P2 dan tentukan letak titik kutubnya.
- 3. Titik kutub letaknya sembarang, yang penting garis yang terbentuk dapat dipindahkan dalam poligon gaya.
- 4. Lukis garis 1 pada kutub dan lukis garis I sejajar dengan garis 1.
- 5. Lukis garis 2 dan lukis garis II sejajar garis 2.
- 6. Lukis garis 3 dan lukis garis III sejajar garis 3
- 7. Titik potong garis II dan garis III merupakan letak resultan yang dicari, sedang besarnya resultan dan arahnya dapat diukur dan dilihat pada lukisan kutub.
- b. Cara analitis :

Untuk menghitung besarnya resultan adalah  $R = P1 + P2$ . Arah resultan sesuai dengan arah P1 dan P2. Sedang letak resultan dapat dihitung berdasarkan keseimbangan momen komponen (gaya yang dipadu) dengan momen resultan (gaya paduannya). Dimisalkan letak resultan sejauh x dari titik B

Statis momen terhadap titik B.

• 
$$
P1.a = R.x
$$
 ---- $\triangleright R = 1 + 2 = 3$ 

•  $x = P1.a = 1.5 = 1,67$  ~ 1,7 m..... Jadi letak resultan 1,7 m dari titik B R

## B. **Menyusun Dua Buah Gaya yang Arahnya Berlawanan**.

Misalkan gaya seperti pada gambar 31 di bawah ini. P1 arahnya ke bawah dan besarnya 1 kN sedang P2 = 2 kN arahnya ke atas. Secara grafis dapat dicari besar, arah dan letak resultan sebagai berikut

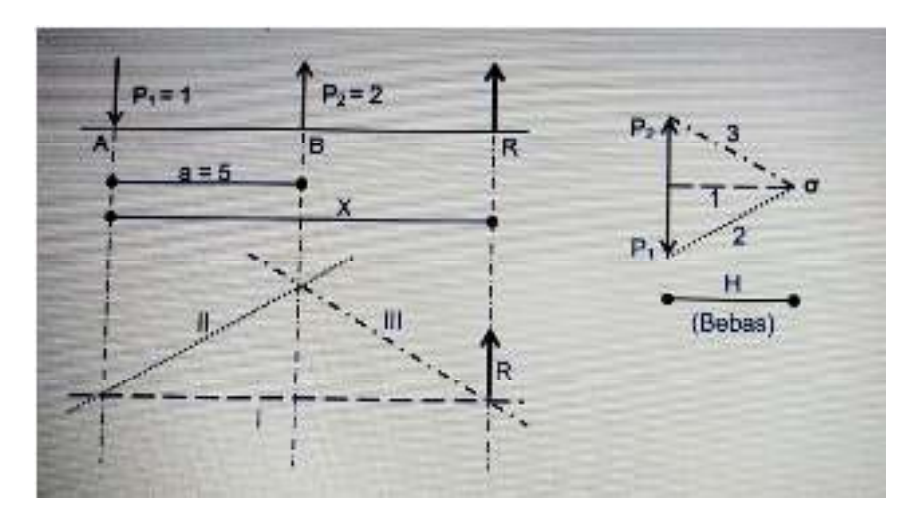

Gambar Gaya gaya tidak konkruen arah berlawanan

Cara melukis sama seperti pada contoh 1) tetapi harus dipahami benar konsep lukisannya. Di sini gaya P2 ke atas. Oleh karena itu walaupun ujung P2 di atas, lukisannya paling akhir. Dan tampak letak R tidak di antara P1 dan P2, tetapi terletak di luar P1 dan P2.

Secara analitis juga dapat dihitung seperti pada di atas. Dalam hal ini hitungan menjadi :

Misal jarak resultan dengan titik  $A = x$ , maka :

- $R \cdot x = P2 \cdot a \dots = \blacktriangleright R = P2 P1 = 2 1 = 1$  ton
- $x = P2.a = 2.5 = 10$  ......Jadi letak resultan 10 meter dari titik A **R** 1

Untuk gaya yang lebih dari dua, cara menghitung dan melukisnya sama seperti pada dua gaya. Perhitungan secara grafis menggunakan lukisan kutub dan secara analitis menggunakan dalil momen statis terhadap suatu titik "momen resultan sama dengan jumlah momen komponen

## **Tugas mandiri Soal Latihan Kegiatan Belajar 4.4**

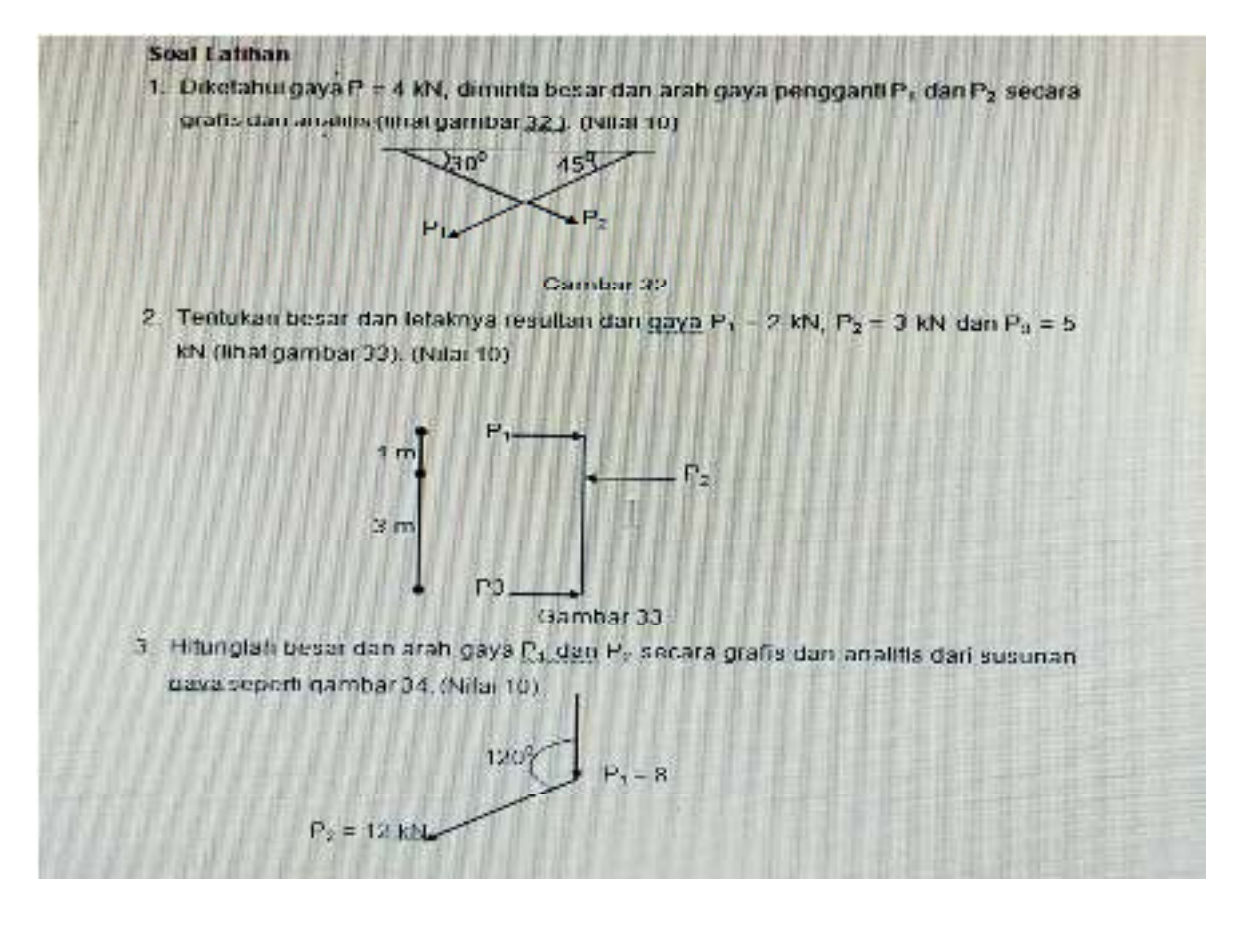

#### Petunjuk penyelesain soal dan skor penilaian jawaban soal

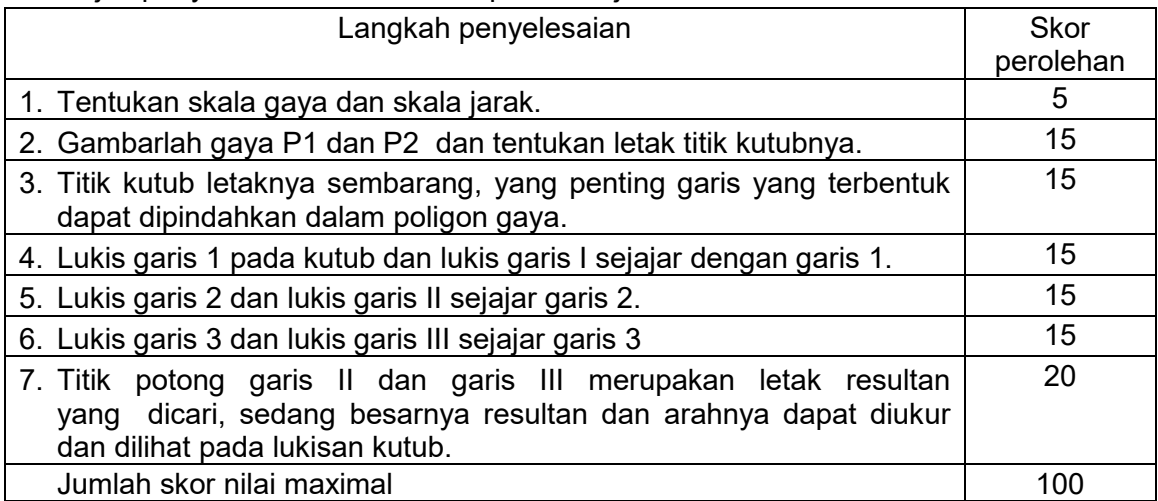

8. Untuk lebih jelas buka modul dan lihat video pembelajaran https://youtu.be/e1I-O735XsI .

............................................................................................................................................... ............................................................................................................................................... ............................................................................................................................................... ............................................................................................................................................... ............................................................................................................................................... ...............................................................................................................................................

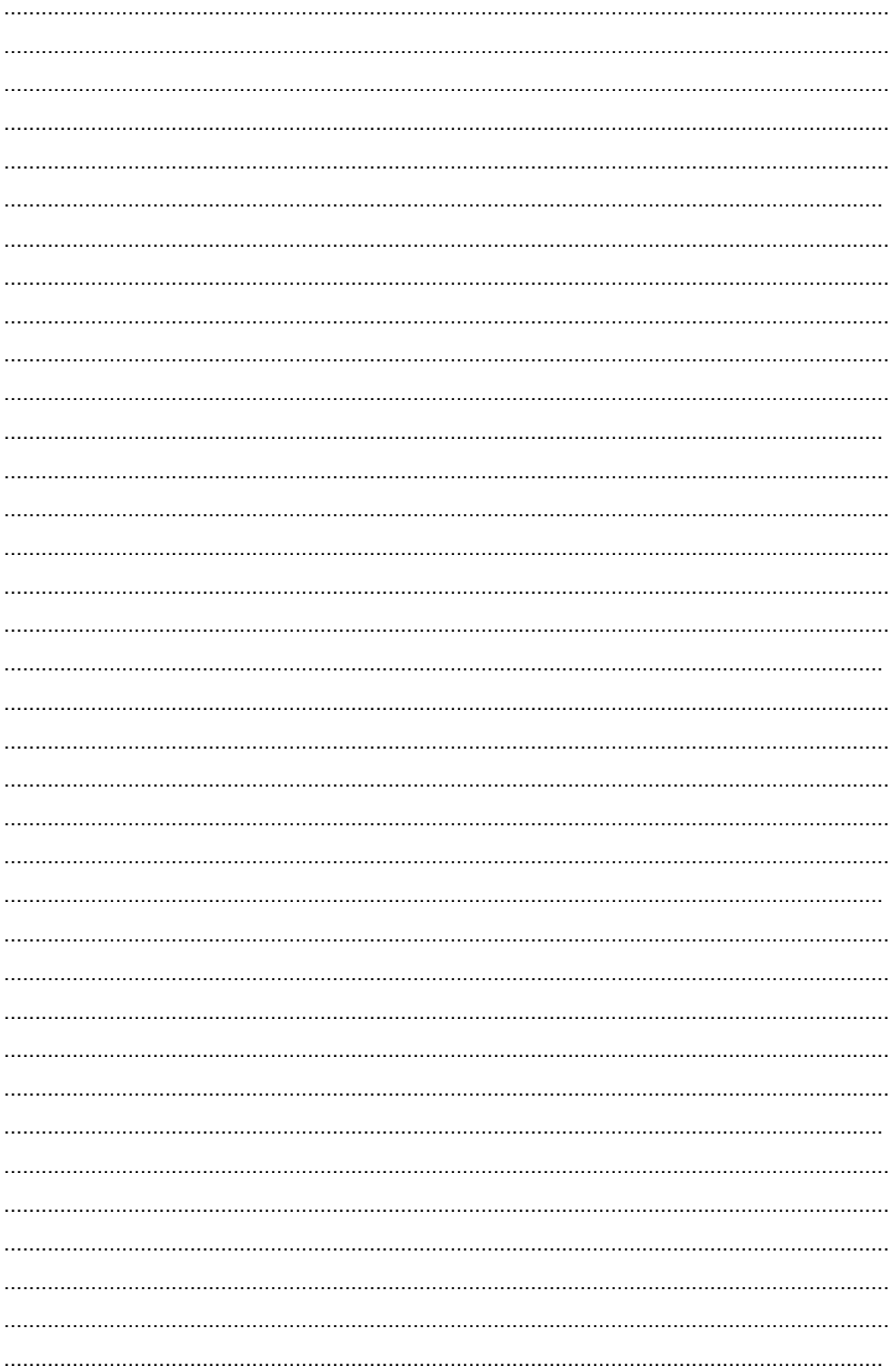

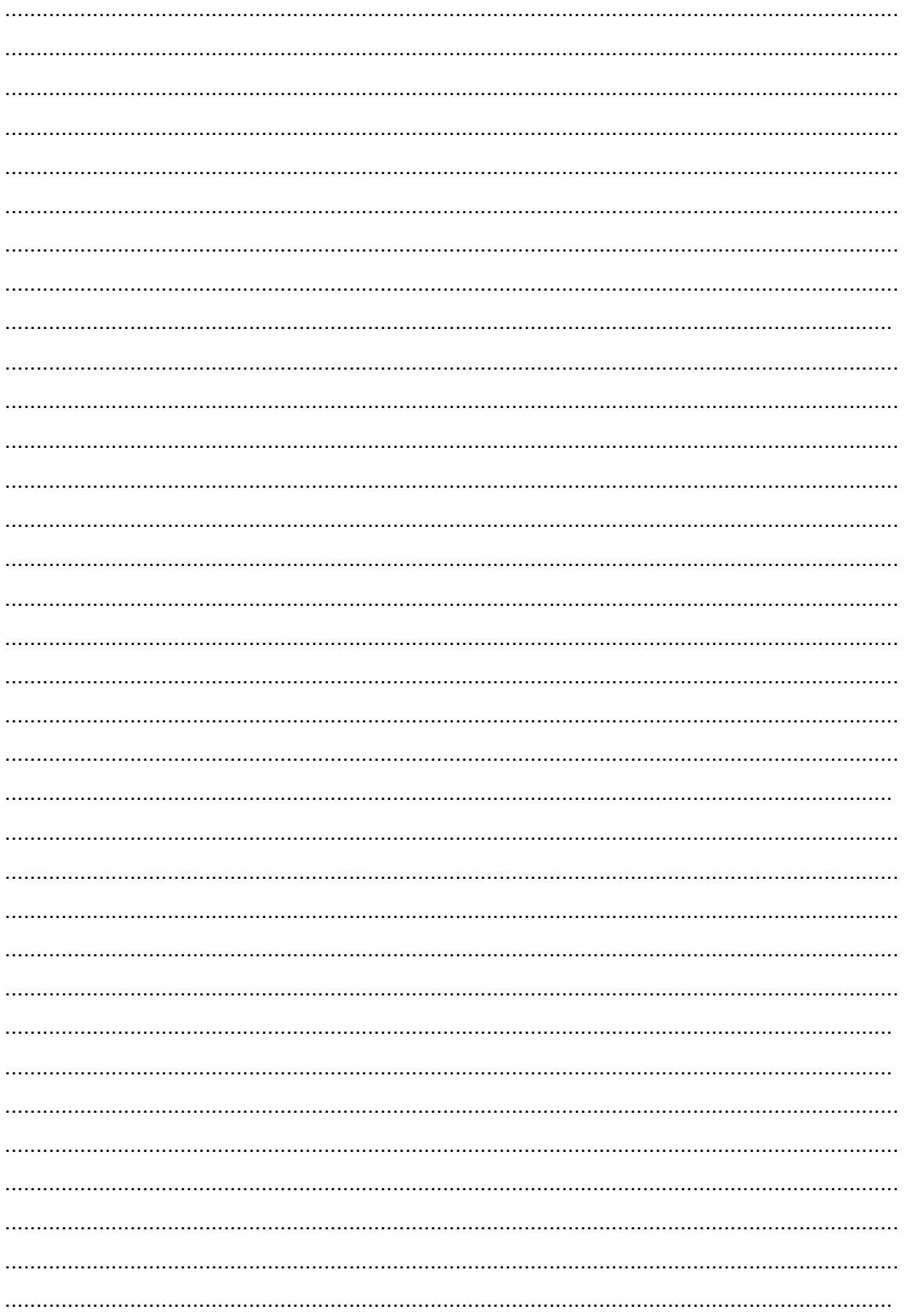